# **Evaluation of Big Data Containers for Popular Storage, Retrieval, and Computation Primitives in Earth Science Analysis**

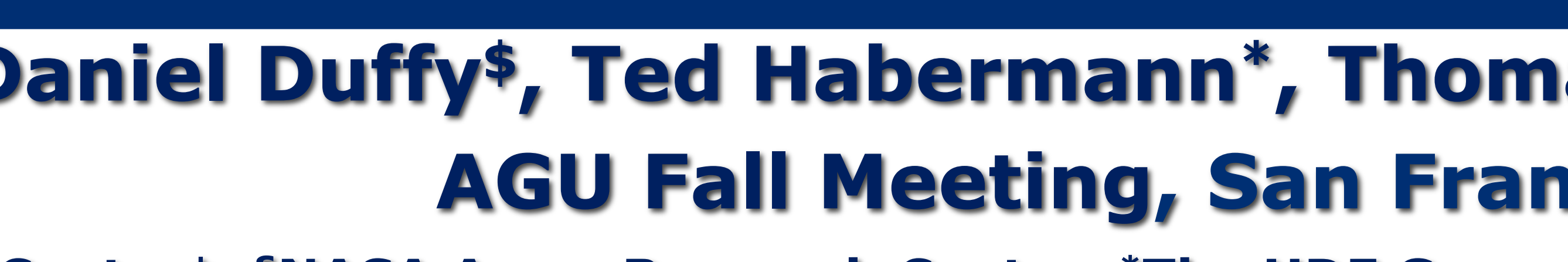

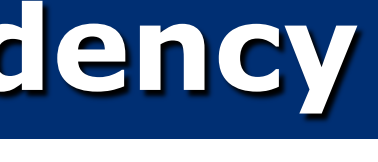

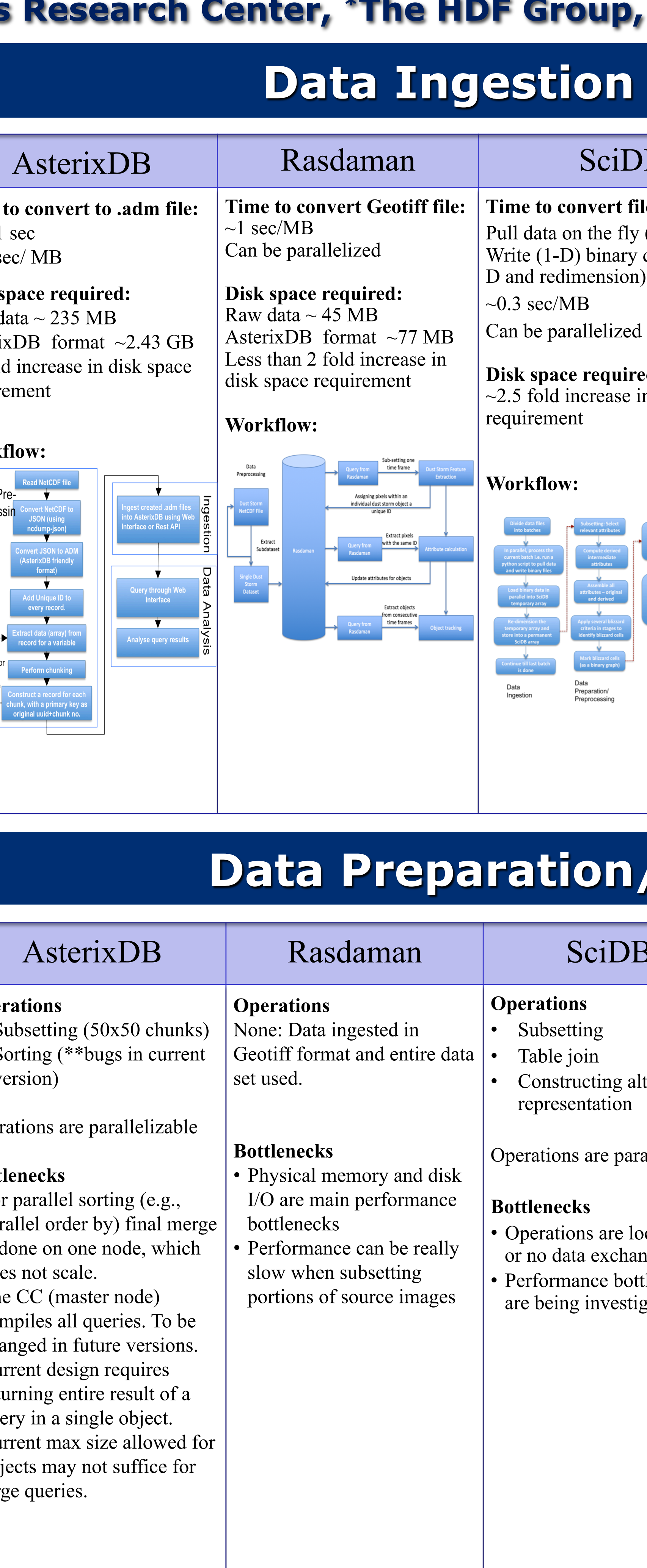

- Data containers are infrastructures that facilitate storage, retrieval, and analysis of data sets. Big data applications in Earth Science require a mix of processing techniques, data sources and storage formats that are supported by different data containers. The data containers compared in this study are
	- AsterixDB,
	- RasDaMan,
	- SciDB
	- Hadoop
	- HDF
- These infrastructures optimize different aspects of the data processing pipeline and are, therefore, suitable for different types of applications. These containers are also all undergoing rapid evolution and the ability to re-test, as they evolve, is very important to our handling of the large volumes of observational data and model output. We have identified a selection of steps that are relevant to most data processing exercises in Earth Science applications and we evaluate these systems for optimal performance for each of these steps in the data processing pipeline. The steps evaluated in this study:
	- Hardware/software dependencies

NA SA

- Data ingestion
- Data preparation/processing
- Data analysis
- Result reporting

## **Software and Hardware Depend**

## **Earth Science Application and Data**

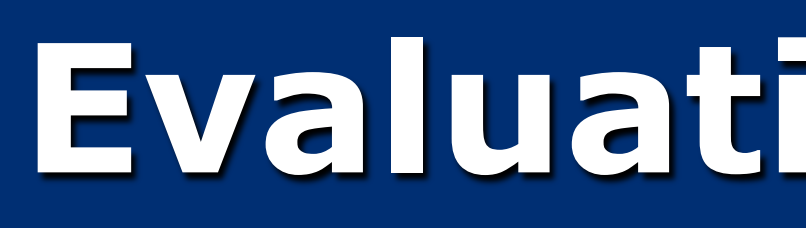

### **Thomas Clune\$, Kamalika Das§, Daniel Duffy\$, Ted Habermann\*, Thomas Huang§§, Kwo-Sen Kuo\$, Chris Mattman§§, Chaowei Phil Yang\$\$ AGU Fall Meeting, San Francisco, December 2015 \$NASA Goddard Space Flight Center\$, §NASA Ames Research Center, \*The HDF Group, §§NASA JPL , \$\$George Mason University, Contact: Kamalika.Das@nasa.gov Data Analysis Data Analysis Abstract**  AsterixDB Rasdaman SciDB Hadoop HDF AsterixDB **Time to convert Geotiff file: Time to convert file: Time to convert to HDFS Time to convert HDF file: Time to convert to .adm file: Primitives Tested Primi Primitives Tested Primitives Tested**   $\sim$ 1 sec/MB **file:**  $(OPenDAP)$  $\sim$ 7541 sec Standard statistics Finding all connected Data sets are re-chunked and Use of Bloom filter to Extrac Can be parallelized Involves sequencing, data); Load components in a graph storm object (region- $\sim$  32 sec/ MB ompressec computation (mean, std speed up Hadoop jobs by mapping, and then using D and redimension): growing based algorithm) deviation)  $\sim 0.2$  sec/MB  $\sim$ 0.688 (µsec.core)/ deviation) leveraging the Bloom filter for reducer **Disk space required: Disk space required:**  • Calculations cannot be data\_point  $\sim 0.3$  sec/MB Mean computation probabilistic search Can be parallelized Raw data  $\sim$  45 MB  $\sim 0.4$  sec/MB Raw data  $\sim$  235 MB performed on 50x50 Can be parallelized capability. Speed up by • Done using queries Can be parallelized AsterixDB format ~77 MB AsterixDB format  $\sim$ 2.43 GB chunks due to **Disk space required:** Observations: 30-80% obtained Less than 2 fold increase in 10 fold unresolved bugs in 63% reduction in file size **Disk space required:** disk space requirement Example performances: Data exchange is Disk space required: Example queries require software. in disk space ~2.5 fold increase in disk expensive across • 83.9% efficient for -Select a single pixel from requirement **Workflow:**  Computing similarity or nodes **Workflow:**  space requirement Clustering reading a single all images ~66msec distance between every pair  $\vert$ **Workf** parameter ("T") from a of records -Selec **Workflow:**  <u>and the second part of the second part of the second part of the second part of the second part of the second part of the second part of the second part of the second part of the second part of the second part of the seco</u> single sequenced images  $\sim$ 1sec **Workflow:** • Supports edit distance  $\vert$ Data P monthly means file (on strings) and Jaccard Select mean value of each proces • 29% efficient for coefficient (on sets) band of a single image Data subsetting single MR job across 4  $\sim 0.3$ s Largest connected subgraph months of data seeking Data Ingest/Preprocessing Select mean value of each search Data Analysis "T" (period = 2) band across all images Can be integrated with value criteria  $\sim$  4.5sec Pregelix for graph computation. Execute data analysis task on<br>cluster VMs Data Analysis Result<br>Reportin Collect data analysis results from<br>cluster VMs and prepare the<br>report **Version Version Version /Preprocessing Result Reporting**  14.12 Cloudera 5.0 HDF5 v1.8.15 **Hardware dependency Hardware dependency**  Distributed file system for **for datanode Hardware dependency**  AsterixDB | Rasdaman | SciDB | Hadoop | HDF AsterixDB data 12-24 1-4TB hard disks, 2 Xeon, Ethernet, Ephemeral (Optional) shared file system quad-/hex-/octo-core **Operations Operations Operations Operations**  file system, S3 **Operations**  for software CPUs, running at least • HDF5 dataset chunks with • Write custom NetCDF to • Subsetting (50x50 chunks) None: Data ingested in • Subsetting 2-2.5GHz **Graph Plotting:** Graph **Graph Plotting: Graph Plotting:**  • Sorting (\*\*bugs in current Geotiff format and entire data Hadoop convertor to keep all-missing data not stored • Table join **Software dependency**  64-512GB of RAM, Pregelix supports • Plotting is possible by – Prov • Plotting is possible using **Software dependency** files as sequence files during the data ingest version) set used. PostgreSQL, Apache Maven, 10Gigabit Ethernet ternative parallel graph exporting data to Geos "shim" SciDB client to • These files sent to Hadoop stage. representation Apache log4cxx, Fedora HDF5 library v1.8.15, (OGC) standard standard formats and computations using the No subsetting; entire interact with external tools for storage Ope mock, Google protobuf, **Software dependency**  Pregel programming interfaces through its using external plotting h5dump, h5repack, Python Hadoop splits and distribute temporal and spatial extent **Bottlenecks**  allelizable like SciDB-py and SciDB-ScaLAPACK, Shim, SciDB-CentOS web services wrapper, software model 3, h5py, numpy, ipyparallel of data is used after **Bottlenecks** • Physical memory and disk the sequence files across Py, SciDB-R, SciDB cluster OpenVZ for RHEL 6 – R • Query results in json Petascope. • Visualization tool IDL HDFS; builds index for • For parallel sorting (e.g., I/O are main performance ingestion LXC version 1.1.3 **Bottlenecks**  format can be used as • Can be used to plot can be used to visualize • Exporting data also overlays. Sorting only in the parallel order by) final merge bottlenecks Hadoop access Inifiniband beal, little input to visualizations and diagnose data figu possible (for other • Maintains NetCDF metadata temporal domain, if is done on one node, which • Performance can be really JDK 1.7.0\_67, python, perl or no data exchange (software or web stored in the native geog external tools) for each file does not scale. slow when subsetting required, to ensure tlenecks visualizations) Hadoop file format, • Plott • The CC (master node) portions of source images monotonic order of the • Figures with overlay can zated Cannot be used for automated but using HDFS Operations are parallelizable compiles all queries. To be temporal axis. also be plotted using plotting figures with • Process can be made spation • Data are indexed by changed in future versions. overlay for showing faster by using parallel SciDB-py or SciDB-R. inde calculating descriptive **Bottlenecks**  • Cu results on the Earth's reader for data requ • Automation can be done statistics for each HDF5 • Processing is offline mode – returning entire result of a ingestion before grid store not useful for adhoc queries dataset chunk. query in a single object. via scripting around • Cannot be automated visualization spati • Very large and skewed data • Initial data files are Current max size allowed for SciDB-Py or SciDB-R collated into a single file causes memory issues both at objects may not suffice for **Application: Application: Application:** mappers and reducers with optimized HDF5 large queries. Identify grid cells meeting Climatology research to Supporting multiple dataset chunking/ blizzard conditions using enable simple canonical applications and various compression. (imprecise) NWS definitions. operations including data sets Identify blizzard events using subsetting, averaging, Operations are parallelizable spatio-temporal CCL and searching for minimum and **Data:**  appropriate statistics. maximum values, etc. • NCEP/DOE Reanalysis **Bottlenecks Observations**  Compare results with II, for GSSTF, Daily File granularity observed data. **Data:** Grid, V3 (inefficient to copy same Modern Era Retrospective Spatial:  $0.25^{\circ}x0.25^{\circ}$ , global • AsterixDB is inefficient for big data applications because its storage format requires 10x more disk space than raw file to multiple nodes if **Data:** Analysis for Research and Temporal: 1987-08, daily archive format. Current version has many bugs. number of nodes > number Modern Era Retrospective Analysis (MERRA) • NOAA Coral Reef • Hadoop requires significant parameter tuning for optimal performance and has high bandwidth requirements. of files). Spatial resolution:  $\frac{2}{3}$ °x  $\frac{1}{2}$ ° Analysis for Research and Temperature Anomaly • Most containers suffer from parallelization bottlenecks due to aggregation/merging of results at a single node Analysis (MERRA) Hourly resolution: Hourly Database • One processor performs • HDF files can cause issues during concurrent read/copy in multicore architectures Spatial resolution:  $\frac{2}{3}$ °x  $\frac{1}{2}$ ° Spatial: ~4km global aggregation of results, Hourly resolution: Hourly Temporal: 1982-12, weekly • Rasdaman can be slow for large I/O operations and inefficient for big data applications. Also development support for could result in bottleneck **Subset Used:**  Rasdaman is also low compared to some other containers depending on data. MERRA data for northern **Subset Used:**  • SciDB data format is not compatible with other common big data processing frameworks thereby requiring duplicate **Subset Used:** India/Pakistan, North China Full data set data storage. Winter 2010 (DJF) time Plain, California Central Size of NCEP/DOE

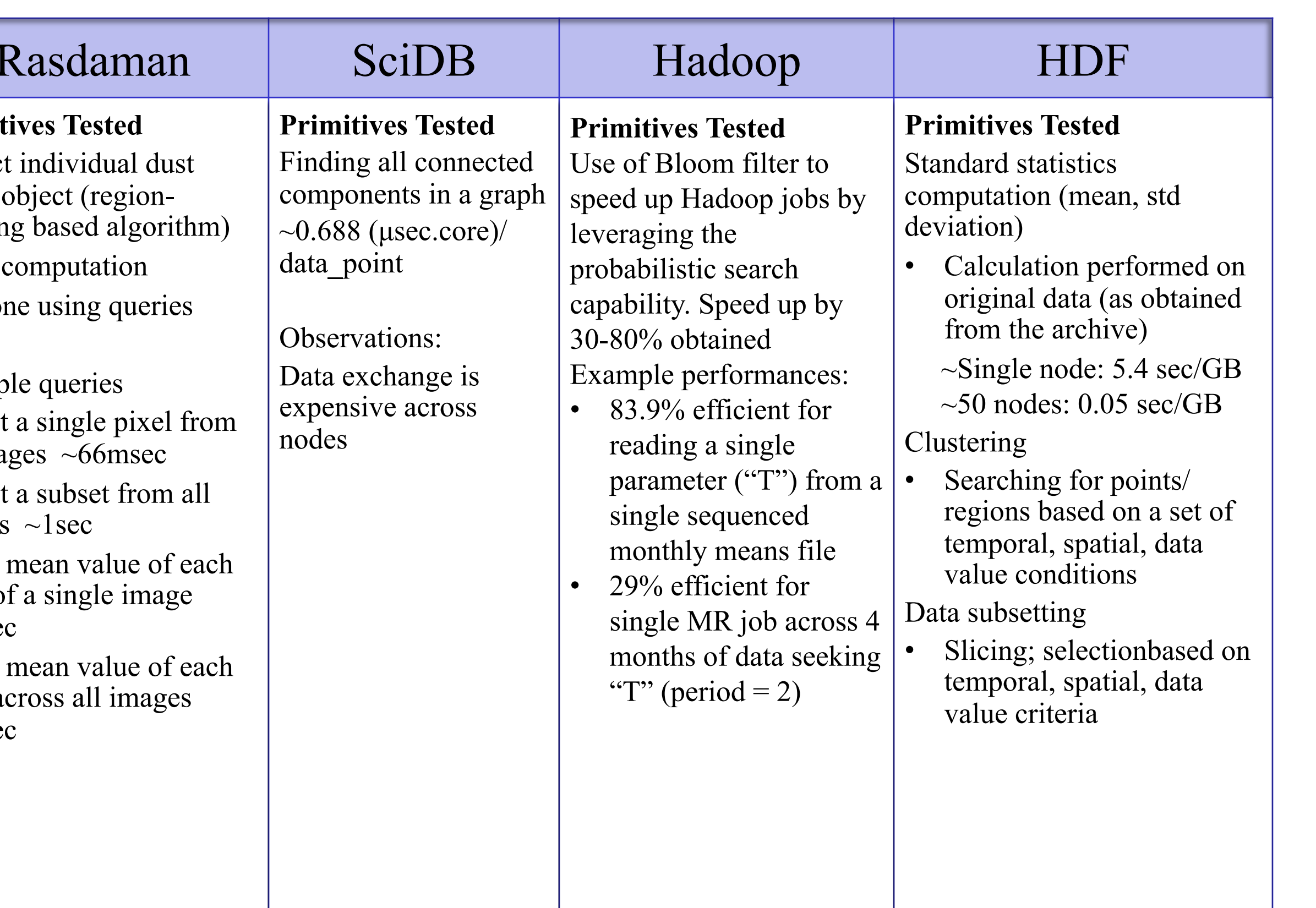

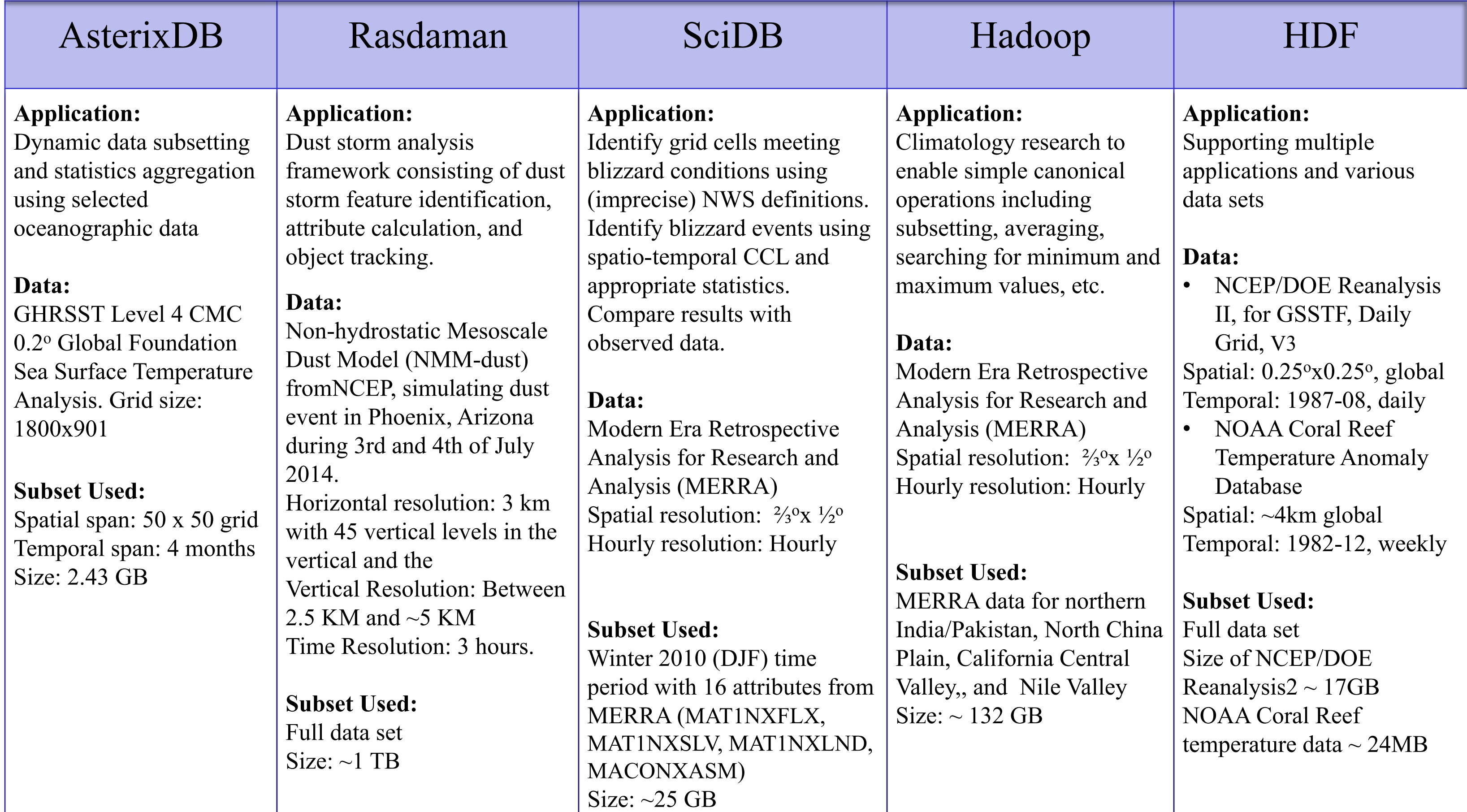

## Acknowledgement: This research is supported by funding from the NASA ESTO-AIST Program.

John Thompson, NASA Godda Namrata Malarout, NASA J

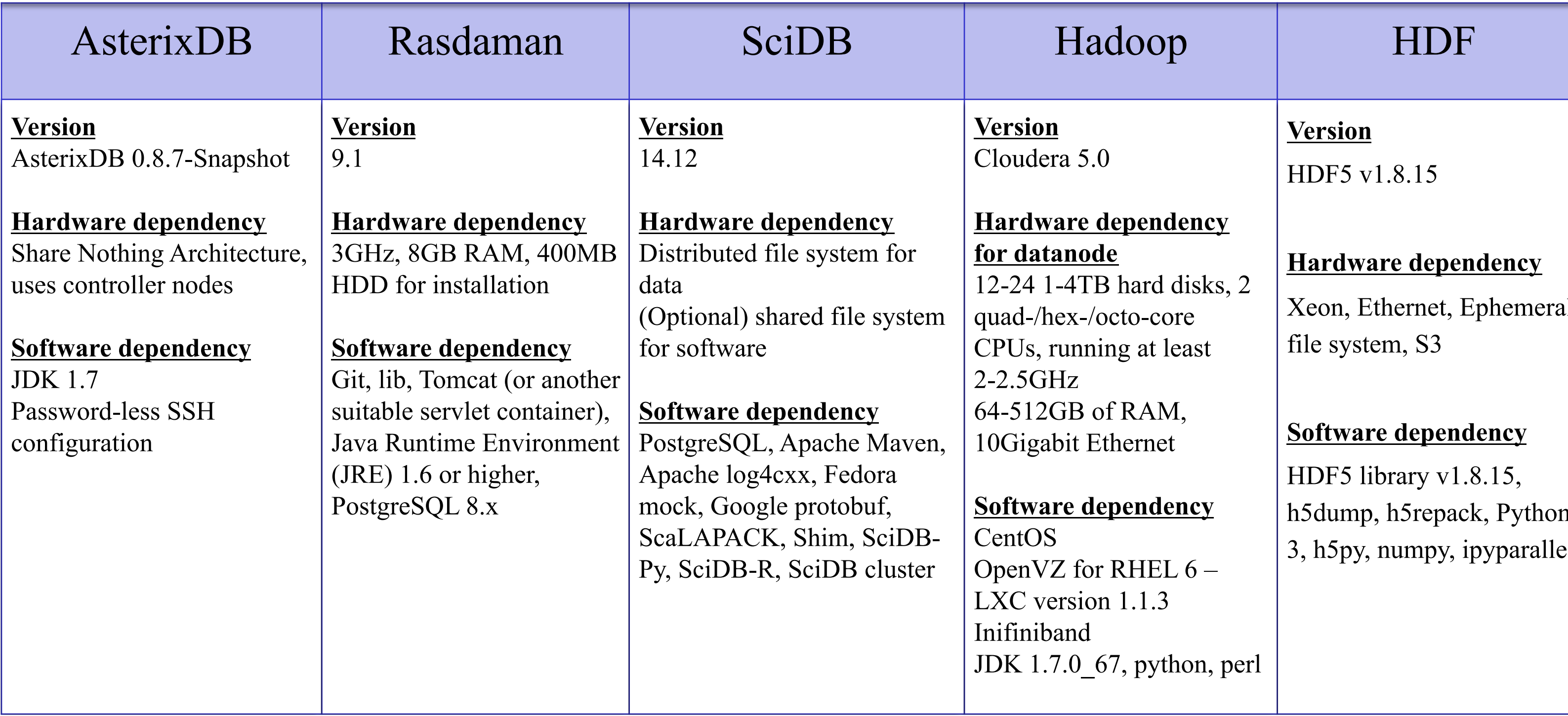

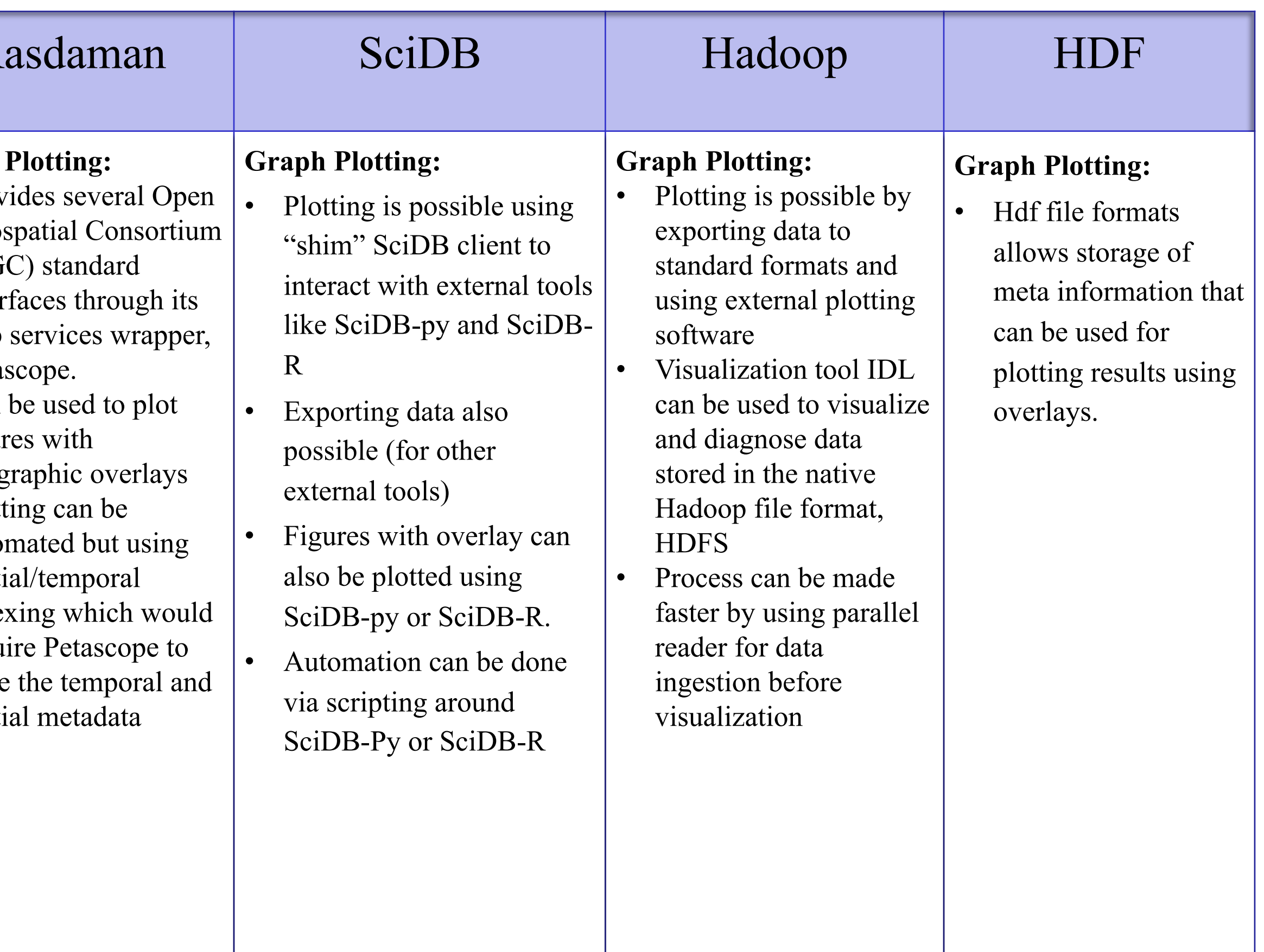

### **Additional Contributors**

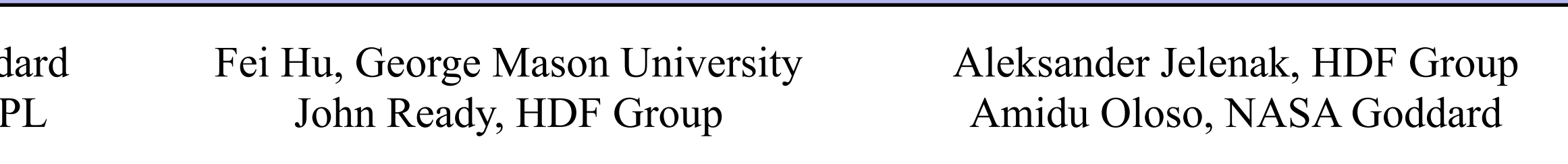